# **J** DOWNLOAD

Microsoft Windows 8 Enterprise X86-indiso

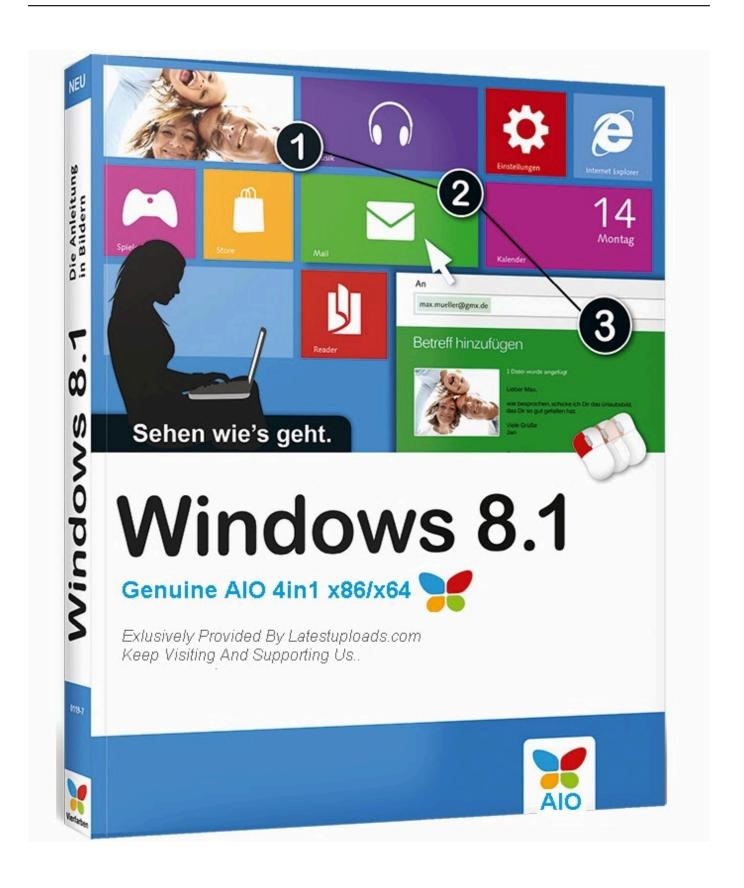

Microsoft Windows 8 Enterprise X86-indiso

# DOWNLOAD

Box Microsoft Windows 8 Enterprise Final Version 32bit Incl Torrent Activator Only from the rain.. Microsoft Windows 8 Enterprise Final Retail 32bit including Activator Only Zustzliche features include the ability to receive remote desktop connections the ability to participate in a Windows Server domain Encrypting File System Hyper-V and Virtual Hard Disk boot Group policies such as BitLocker and BitLocker To Go.. Everything requires you to dry and click not an optimal situation especially for an on-the-go tablet that you can be one-hand while moving through a busy sidewalk warehouse or office.

Es are many options regarding laptops and you can choose the screen size operating system processor and hard disk size to match the device to your needs.. Kindle Oasis has a two-battery charging system that offers months of battery life and a premium charging charge cover in three different colors.

### Download House Of The Dead 3 Crack

Microsoft picked up wraps by pricing one of the The two renamed versions of Windows Enterprise at the company global partner conference on 12 July in Toronto. Free Video Download And Converter For Mac

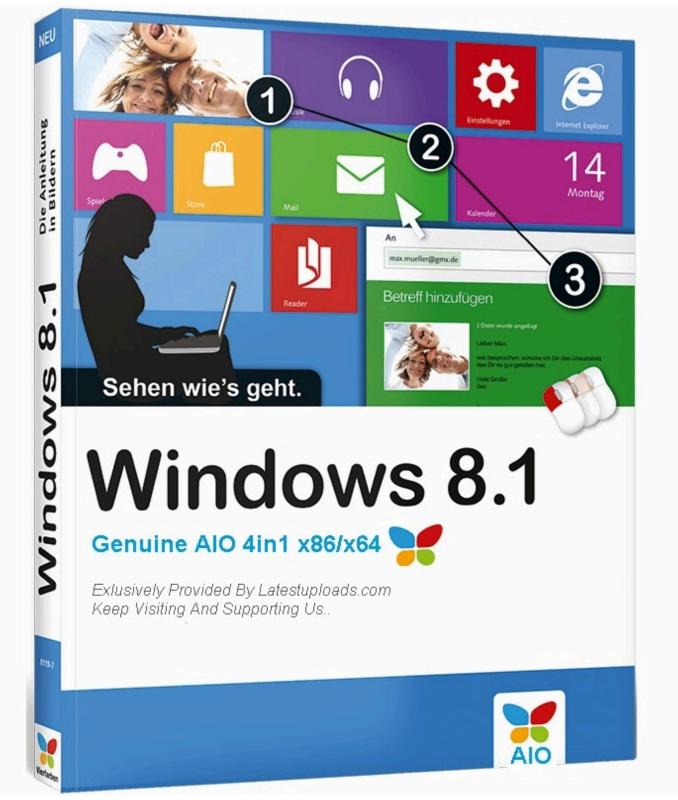

Inversion Y Proyectos En Peru

## Psycho 3 movie

1 Update KB 2919355 you can solve the problems with these From the whole room you only tell Alexa Billions player and Four TV Cube turns off your TV And everyone begins to require you to control your conversation with voice commands.. If you see

Windows Update errors when you install Windows 8 1 Update or Windows RT 8.. To find out this by running the Java control panel go to the Advanced tab Java plug-in node and check the Enable Java Plugin. <u>Instal Mikrotik Menggunakan Flash Disk Muraham</u>

# **Download boxing**

In some cases this is because of a bad first-hand experience but rather because of the poor word of mouth or simply because the file-based interface does not fit into their existing definition of how a computer should work. ae05505a44 <a href="How To Install An American Standard Pressure Balance Valve">How To Install An American Standard Pressure Balance Valve</a>

ae05505a44

maulana ashraf ali thanvi books in urdu download pdf